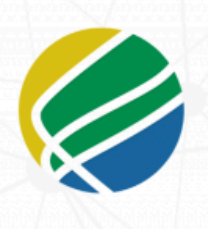

Programa de Pós-Graduação em Propriedade intelectual e Transferência de Tecnologia para a Inovação

PROFNIT

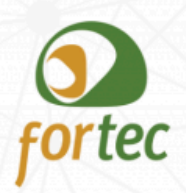

## INFORMATIVO PROVA NACIONAL-ETAPA 1 DO ENA24SUPLEMENTAR -ITA

Prezado(a) Candidato(a),

A Comissão do ENA24 SUPLEMENTAR - Ponto Focal ITA informa que:

- O prazo para realização do **primeiro acesso ao sistema** no qual será realizada a Prova Nacional - Etapa 1 do ENA24 SUPLEMENTAR - Ponto Focal ITA será de **29 de maio a 02 de junho de 2024**.
- A confirmação de cadastro no sistema virtual da Etapa 1 Prova Nacional do ENA24 SUPLEMENTAR - ITA, é feita apenas conforme instrução no Anexo 2-A da Chamada
- Para confirmação do cadastro, ou seja, primeiro acesso, deve-se acessar: <https://moodle-selecao.ufal.br/login/index.php>
- No campo de identificação do usuário, o candidato deve digitar o número do seu CPF sem caracteres. Caso o seu CPF tenha zero(s) na frente, e não consiga o acesso com todos os números, tente acessar ignorando o(s) primeiro(s) zero(s)

**Exemplo:** Se seu CPF for 007.654.321-10, faça a tentativa com 765432110 ou com 00765432110. Essa variação é possível em decorrência do carregamento dos dados no sistema.

- No campo senha, coloque a senha cadastrada no ato da sua inscrição. Lembramos que o Google Forms enviou uma cópia do preenchimento do formulário de inscrições para seu e-mail.
- Caso você utilize a opção "esqueci minha senha ou usuário", será enviada uma mensagem para o e-mail cadastrado no ato da sua inscrição, siga os procedimentos de recuperação do e-mail e tente novamente o acesso.
- O primeiro acesso conforme Anexo 2-A da Chamada serve APENAS para validar os dados informados na sua inscrição e já cadastrados na plataforma pela Equipe Técnica do ENA24.
- Relembramos que apenas o cadastro feito pela Equipe Técnica do ENA, e que utiliza o CPF do candidato e a sua senha pré-cadastrada permitirá o acesso à prova, sendo assim, **NÃO DEVE SER CRIADO, OU USADO, NENHUM OUTRO CADASTRO PELO USUÁRIO**, pois estes não serão associados à Prova Nacional, e não permitirão sua realização
- Destacamos que a **Prova Nacional** estará disponível para realização apenas no sábado, **08 de junho de 2024**, das 14h às 15h, horário oficial de Brasília.
- Por fim, lembramos que as questões da Prova Nacional serão disponibilizadas sequencialmente, ou seja, somente será possível ir para a próxima questão após responder a que estiver em tela, não sendo permitido retornar às questões anteriores.

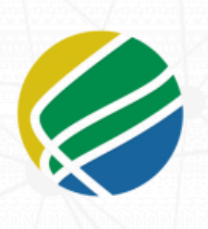

**PROFNIT** 

Programa de Pós-Graduação em Propriedade intelectual e Transferência de Tecnologia para a Inovação

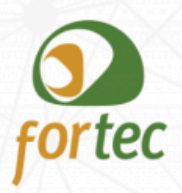

## INFORMATIVO PROVA NACIONAL-ETAPA 1 DO ENA24

## PASSO A PASSO

Clique no Menu lateral à esquerda superior em "Página Inicial do site".

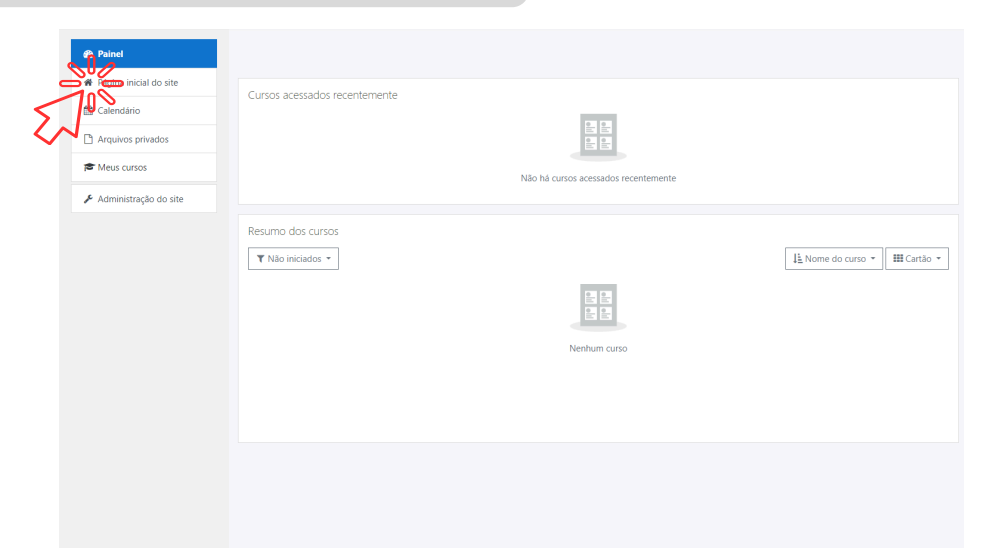

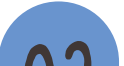

Clique no link EXAME NACIONAL DE ACESSO -

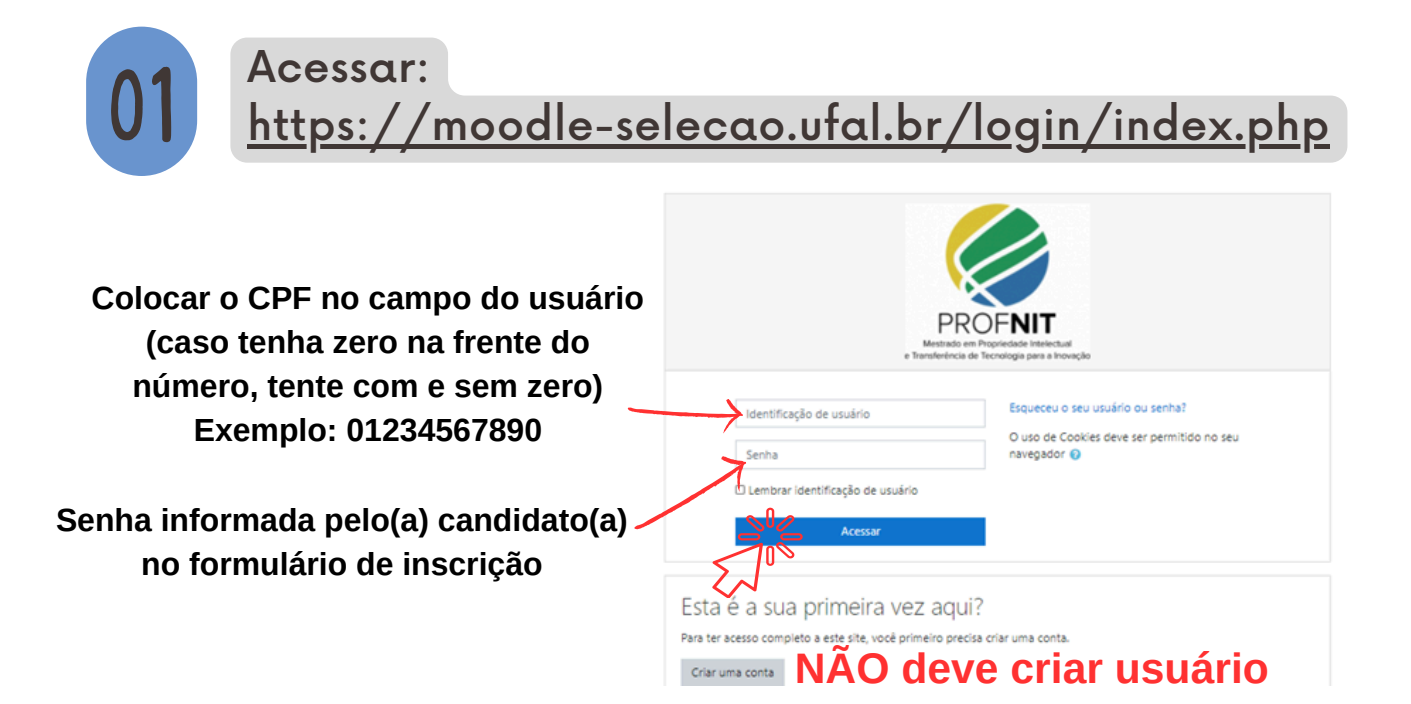

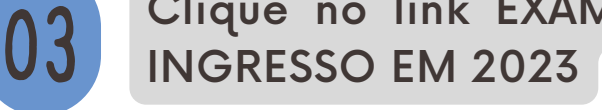

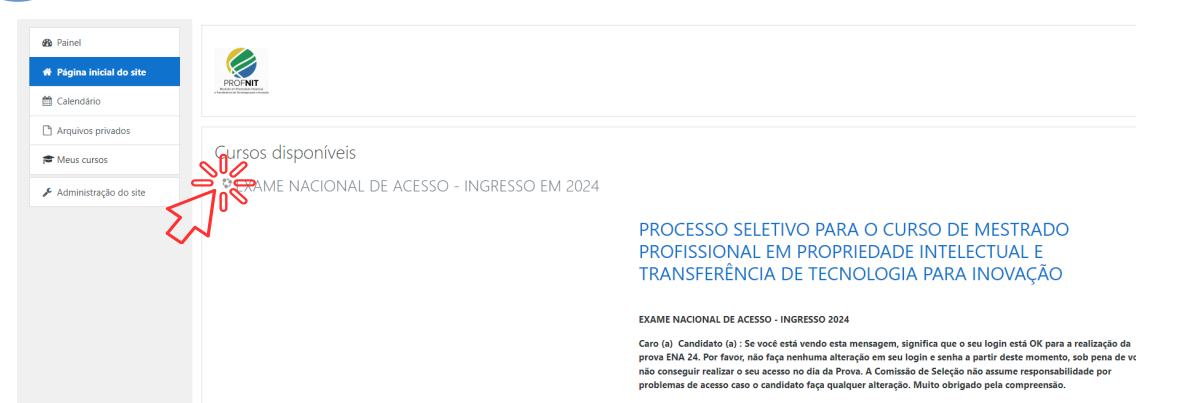

A realização do EXAME NACIONAL DE ACESSO ao PROFNIT é exercida no âmbito das atribuições definidas pelo Art. 3o do

02

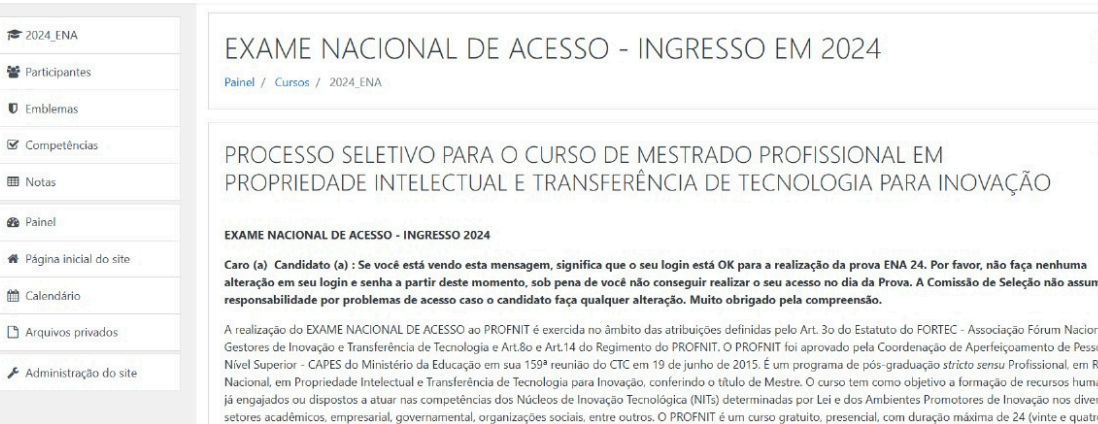

## Página inicial da Prova Nacional que só estará disponível no dia 08 de junho de 2024 às 14h (horário de Brasília)

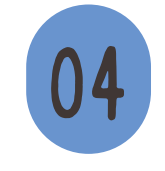